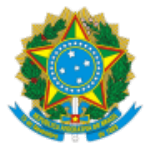

UNIVERSIDADE FEDERAL DO PAMPA Av. Gen. Osório, 900, - Bairro Centro, Bagé/RS, CEP 96400-590 Telefone: (53)3240-5400 e Fax: @fax\_unidade@ - http://www.unipampa.edu.br

## EDITAL Nº CPC-G Nº 001/2023/2023

Processo nº 23100.011022/2023-77

## **COMISSÃO PRÓ-CONSULTA GERAL**

## **EDITAL Nº 01, DE 12 DE JUNHO DE 2023**

## **CONSULTA À COMUNIDADE ACADÊMICA PARA ESCOLHA DE CANDIDATOS(AS) AO CARGO DE REITOR(A) DA UNIPAMPA**

A COMISSÃO PRÓ-CONSULTA GERAL (CPC-G), nomeada pelas portarias Nº 611, de 04 de Abril de 2023 e Nª 686, de 18 de Abril de 2023, em uso das suas atribuições e conforme os termos do processo protocolado de nº 23100.005791/2023-36 torna público o Edital de Consulta à Comunidade Acadêmica para Escolha de Candidato(a) ao Cargo de Reitor(a) da Universidade Federal do Pampa (UNIPAMPA).

### **1 - Da Inscrição e Homologação das Candidaturas**

1.1. São elegíveis para os cargos de Reitor(a) todos os docentes integrantes da carreira de magistério superior do quadro permanente de pessoal da UNIPAMPA, ocupantes dos cargos de Professor Titular ou de Professor Associado 4, ou que sejam portadores do título de doutor, neste caso independentemente do nível ou da classe do cargo ocupado (Redação dada pelo Decreto nº 6.264, de 2007).

1.2. Os membros das Comissões Pró-Consulta locais e geral estão impedidos de participar do processo ao cargo a que se refere este Edital.

1.3. A inscrição será realizada por meio de processo específico no Sistema Eletrônico de Informações (SEI), conforme orientações no Anexo I.

1.4. O(a) candidato(a) deverá incluir os seguintes documentos no processo de inscrição:

1.4.1. Plano de Gestão do(a) candidato(a) para o cargo de Reitor(a) no período compreendido entre dezembro de 2023 e dezembro de 2027;

1.4.2. Curriculum vitae versão completa da Plataforma Lattes do(a) candidato(a);

1.4.3. Formulário preenchido e assinado eletronicamente.

1.5. A inscrição dos(as) candidatos(as) a Reitor(a) deverá ser formalizada de forma uninominal (conforme Nota Técnica nº 400/2018/CGLNES/GAB/SESU/SESU).

1.6. A divulgação da homologação das candidaturas será comunicada aos(as) candidatos(as) por e-mail e divulgada na seção de Notícias do Portal da UNIPAMPA e no site da Consulta, cujo endereço eletrônico é: https://sites.unipampa.edu.br/consulta.

## **2 - Dos Integrantes do Universo Eleitoral da Consulta**

2.1. Constituem o universo da Consulta:

2.1.1 Os servidores docentes e técnico-administrativos em educação ativos do quadro permanente de pessoal da UNIPAMPA, mesmo que estejam em período de gozo de férias, licenças ou afastamentos remunerados.

2.1.1.1 Somente poderá votar o servidor que entrou em efetivo exercício até 30 dias antes da data marcada para a Consulta.

2.1.2 Discentes da UNIPAMPA dos cursos de graduação, de pós-graduação stricto sensu e lato sensu nas modalidades presenciais e à distância (EaD).

2.2. Do universo da Consulta estão excluídos os servidores docentes e técnico administrativos em educação afastados por requisição, cessão ou para tratar de assuntos particulares.

#### 3.1. O Calendário da Consulta à Comunidade Acadêmica obedecerá ao seguinte cronograma:

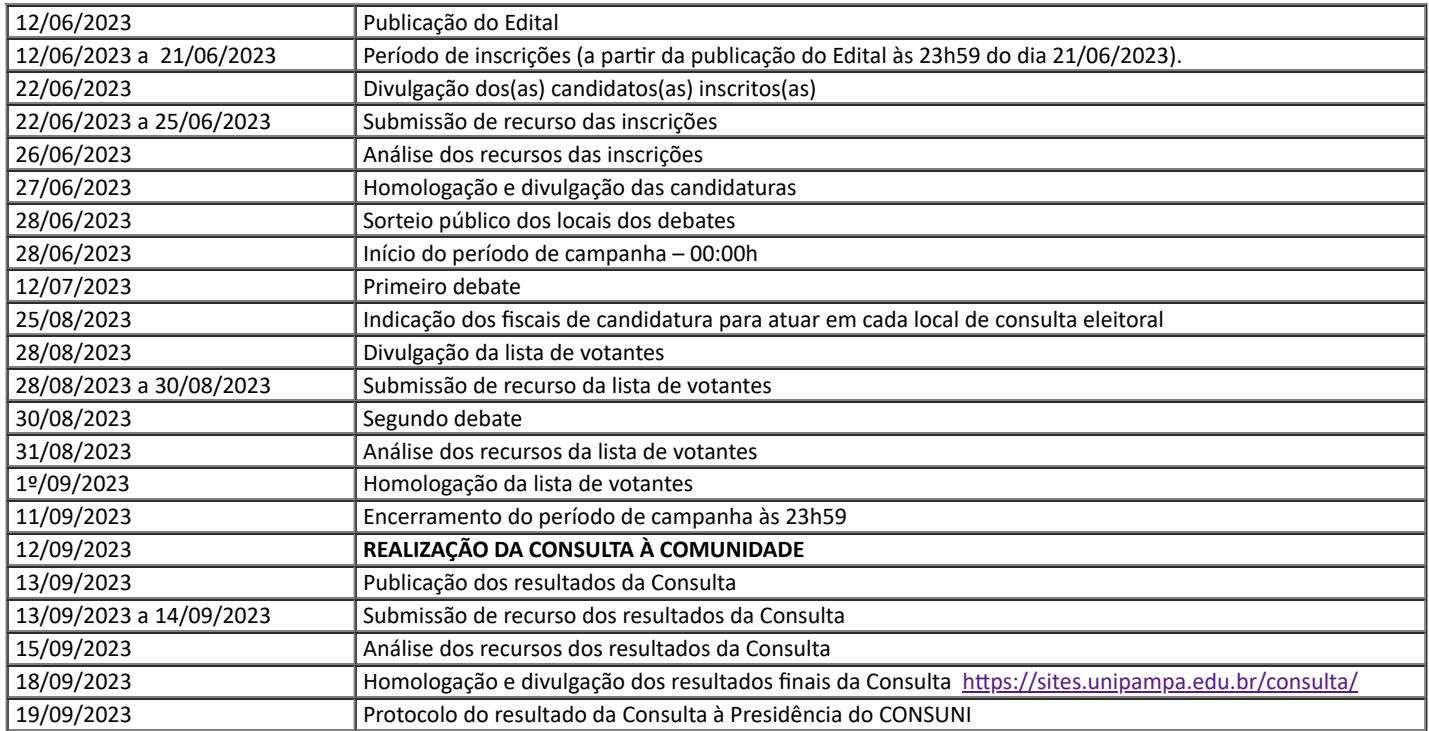

3.2. Recursos referentes à homologação das inscrições das candidaturas e do resultado da Consulta deverão ser protocolados via SEI no processo da Consulta em formulário próprio.

3.3. Recursos referentes à lista de votantes devem ser encaminhados por e-mail para o endereço: cpcg@unipampa.edu.br.

3.4. O resultado das análises dos recursos será publicado no site da Consulta, cujo endereço eletrônico é [https://sites.unipampa.edu.br/consulta.](https://sites.unipampa.edu.br/consulta)

## **4 - Da Campanha eleitoral**

4.1. Na campanha eleitoral devem ser observadas as seguintes diretrizes:

4.1.1. Os(as) candidatos(as) ao cargo de Reitor(a) não poderão fazer uso, para fins eleitorais, das prerrogativas de cargo de direção ou assessoramento ou ainda de qualquer função gratificada que porventura exerçam ou venham exercer durante o período que mediar entre a publicação deste Edital e o término da eleição da lista tríplice pelo CONSUNI;

4.1.2. Candidatos(as) que participarem de inaugurações, aulas, defesas de tese, dissertação, monografia, trabalho de conclusão de curso, formaturas, solenidades ou outros atos oficiais da Universidade, ou representando a UNIPAMPA em eventos externos, não poderão fazer qualquer tipo de divulgação de suas candidaturas nestes eventos oficiais;

4.1.3. Candidatos(as) que viajarem a outras unidades da UNIPAMPA por conta de atividades de seus cargos ou funções na universidade, recebendo diárias e/ou transporte por conta da UNIPAMPA para esse fim, não poderão reunir nem abordar a comunidade universitária, nem divulgar materiais de campanha, nem cumprir outras atividades na unidade em horário de trabalho com fim de divulgar suas propostas de gestão; portanto, não poderão fazer campanha eleitoral;

4.1.4. As campanhas eleitorais deverão ser custeadas com recursos dos(as) próprios(as) candidatos(as), sendo vedado o uso de recursos financeiros da UNIPAMPA, bem como oriundos de projetos de pesquisa, inovação, ensino ou extensão, para custeio de produtos, serviços, pagamento de empresas ou pessoas, para fins de campanha eleitoral;

4.2. Todos os atos, comportamentos e atitudes dos(as) candidatos(as) da presente Consulta devem ser direcionados para a preservação da honra e da tradição dos serviços públicos.

4.3. A dignidade, o decoro, o zelo, a eficácia e a consciência dos princípios morais são primados maiores que devem nortear o servidor público, seja no exercício do cargo ou função, ou fora dele.

4.4. São vedados:

4.4.1. Qualquer forma de propaganda desrespeitosa que prejudique ou que agrida a moral dos(as) candidatos(as), ou dos membros da comunidade universitária, ou dos órgãos da Universidade, dentro e fora dos campi da UNIPAMPA, originados a partir dos canais oficiais de divulgação dos candidatos;

4.4.2. Eventos de campanha nos quais sejam utilizados recursos de som que possam prejudicar o funcionamento normal das atividades da Universidade;

4.4.3. A realização de campanha eleitoral fora do período estipulado no cronograma deste Edital;

4.4.4. A prática de quaisquer atos que infrinjam o Regimento Geral da Universidade, a Resolução CONSUNI/UNIPAMPA nº 09/2010, o Código de Ética Profissional do Servidor Público Civil do Poder Executivo Federal (Decreto nº 1.171, de 22 de junho de 1994) e a Lei nº 8.112, de 11 de dezembro de 1990;

4.4.5. A propaganda eleitoral em site institucional da Universidade, através de modo impresso ou eletrônico, sendo que as mensagens enviadas para e-mail institucional devem vir com a possibilidade de bloqueio;

4.4.6. A utilização de equipamentos e materiais de consumo e permanentes da Universidade, sob qualquer forma, visando a campanha eleitoral.

4.5. Durante o período autorizado para a campanha eleitoral, os(as) candidatos(as) regularmente inscrito(s) na Consulta ao cargo de Reitor(a) terão direito a suporte do Setor de Frota da Pró-Reitoria de Administração (PROAD) ou de suas unidades para percorrer todos os municípios da UNIPAMPA, uma única vez por cidade, sem direito a diárias.

4.6. Nas ocasiões dessas viagens, poderão reunir a comunidade acadêmica, divulgar propostas, fazer campanha de forma respeitosa, observando o disposto no item 4.4.

4.7. A CPC-G organizará 02 (dois) debates públicos com os(as) candidatos(as) nas cidades onde se localizam as unidades da UNIPAMPA, a serem definidas por sorteio, com a finalidade de apresentação e debate de seus Planos de Gestão.

4.8. Para a realização dos debates, por questão de logística, serão consideradas duas regiões geográficas, reunindo os campi São Borja, Itaqui, Uruguaiana, Alegrete e São Gabriel como Região 1 e os campi Santana do Livramento, Dom Pedrito, Bagé, Caçapava do Sul e Jaguarão como Região 2.

4.9. A ordem e o local dos debates serão definidos por sorteio público que será realizado, conforme o cronograma, no prédio da Reitoria, pela CPC-G, às 14h; e transmitido por videoconferência (endereço será divulgado no site da Consulta);

4.10. Os debates públicos serão transmitidos por videoconferência e realizados conforme cronograma (endereço será divulgado no site da Consulta);

4.11. As regras para os debates públicos serão estabelecidas em comum acordo entre os membros da CPC-G e os(as) candidatos(as) ou seus representantes e serão divulgadas no site da UNIPAMPA e no site da Consulta.

5. Das Denúncias e Sanções

5.1. As denúncias devem ser encaminhadas por e-mail para o endereço: [cpcg@unipampa.edu.br.](mailto:cpcg@unipampa.edu.br)

5.2. Aos(as) candidatos(as) será dado o amplo direito de defesa.

5.3. A CPC-G assegurará tratamento igualitário a todos(as) os(as) candidatos(as) concorrentes.

5.4. As sanções serão aplicadas aos(as) candidatos(as) que tenham praticado qualquer infração prevista neste Edital nos termos do Item 4.4 e seus subitens, após deliberação dos membros da CPC-G, e serão divulgadas no site da UNIPAMPA e no site da Consulta.

5.5. A CPC-G adotará postura deliberativa e conclusiva, de modo que qualquer eventual infração seja por ela própria resolvida com base nos termos do Edital, do Regimento Geral da Universidade, da Resolução CONSUNI/UNIPAMPA nº 9/2010, do Código de Ética Profissional do Servidor Público Civil do Poder Executivo Federal (Decreto nº 1.171, de 22 de junho de 1994) e da Lei nº 8.112, de 11 de dezembro de 1990.

5.6. As sanções serão resolvidas e aplicadas pela CPC-G de acordo com a natureza e a gravidade da infração, podendo ser:

5.6.1. Advertência por escrito, enviada para o endereço eletrônico indicado pelo(a) candidato(a), além de publicação no site da Consulta;

5.6.2. Advertência por escrito por reincidência, enviada ao endereço eletrônico indicado pelo(a) candidato(a), e publicada no site da Consulta, quando verificar-se infração nos mesmos moldes e pelos mesmos autores de advertência escrita anterior;

5.6.3. Cassação da inscrição eleitoral do(a) candidato(a), por escrito, enviada para o endereço eletrônico indicado pelo(a) candidato(a) e publicada no site da Consulta, no caso de 3 (três) advertências ou se verificada a prática de infração passível de demissão do cargo público.

## **6 - Da Organização das Listagens dos Eleitores**

6.1. Cabe à CPC-G solicitar à Pró-Reitoria de Gestão de Pessoas (PROGEPE) a emissão da listagem atualizada de servidores docentes e técnico-administrativos por órgão de lotação.

6.2. Cabe à CPC-G solicitar à Pró-Reitoria de Graduação (PROGRAD) e à Pró-Reitoria de Pesquisa, Pós-Graduação e Inovação (PROPPI) a emissão de listagem atualizada dos discentes, conforme item 2.1.2.

#### **7 - Do Processo de Votação**

7.1. A escolha para o cargo de Reitor(a) será realizada por meio de eleições diretas, em votação secreta, na modalidade eletrônica. A eleição de que trata este Edital terá pleito único e será realizada de acordo com o cronograma apresentado.

7.2. A votação ocorrerá de forma remota, por meio eletrônico, preservando-se a integridade e o sigilo do voto do eleitor.

7.3. A Consulta será realizada por meio de votação eletrônica online utilizando o Sistema Helios Voting, doravante referenciado apenas como Sistema de Votação Eletrônica.

7.4. As informações referentes ao Processo Eleitoral serão publicadas na página da Consulta na internet.

7.5. A comunicação com a CPC-G será realizada preferencialmente por correio eletrônico, por meio do endereço de email:[cpcg@unipampa.edu.br](mailto:cpcg@unipampa.edu.br).

7.6. A CPC-G terá o acompanhamento de 02 (dois) observadores externos, pertencentes a outras Instituições ou órgãos do poder público federal. Um para acompanhar a parametrização do sistema de votação e outro para o momento da apuração dos votos.

7.7. Será garantida aos(as) candidatos(as) concorrentes a presença para acompanhar o processo de parametrização do sistema de votação e de 1 (um) fiscal, por eles(elas) indicados.

7.8. Os votantes poderão participar da Consulta dentro do período estipulado no Cronograma incluso neste Edital.

7.9. A autenticação, segurança, rastreabilidade e auditoria do sistema de votação será implementada da seguinte forma:

7.9.1. O acesso ao Sistema de Votação Eletrônica será através de login e senha individuais que serão gerados pelo sistema e enviados aos votantes através de seus e-mails institucionais cadastrados;

7.9.2. Cada votante deve certificar-se de que sua conta de e-mail cadastrada nos sistemas de UNIPAMPA esteja ativa e operacional, assegurando ainda que a caixa postal tenha espaço livre para receber mensagens e que seu provedor de serviços de e-mail não bloqueie a entrega de mensagens originadas pelo remetente [nao.responder@unipampa.edu.br](mailto:nao.responder@unipampa.edu.br);

7.9.3. A cada voto depositado por determinado(a) votante, o sistema enviará um e-mail contendo o respectivo rastreador de cédula ao endereço de e-mail do(a) votante cadastrado no sistema da UNIPAMPA, sendo que o rastreador de cédula correspondente ao último voto depositado permanecerá disponível para Consulta no sistema de votação;

7.9.4. O sistema de votação online utilizado garantirá o sigilo do voto e a integridade dos resultados, que serão passíveis de verificação pelo(a) próprio(a) votante por meio de seu rastreador de cédula;

7.10. Cada votante terá direito a 01 (um) único voto, mesmo que se enquadre em mais de uma categoria de votantes prevista, prevalecendo sempre a categoria na qual está registrado há mais tempo na Instituição.

7.11. Todos os atos da CPC-L e as ocorrências no dia da Consulta devem ser registrados em ata.

#### **8 - Das Seções de Consultas**

8.1. As seções eleitorais serão virtuais e vinculadas às unidades acadêmicas e reitoria representando os segmentos do eleitorado (discentes, docentes e técnicos-administrativos).

8.2. A votação será realizada em cédula eleitoral eletrônica de modelo único.

8.3. A cédula conterá as chapas registradas, em ordem cronológica de inscrição, cada uma contendo:

a) nome da(s) chapa(s);

b) nome de cada candidato(a) com seu respectivo cargo;

c) opção para voto NULO;

d) opção para voto BRANCO.

8.4. Ao lado de cada item da cédula haverá um retângulo em branco onde o eleitor deverá marcar a sua escolha.

8.5. O eleitor deverá marcar uma única opção na cédula, não sendo possível deixar de escolher uma das opções.

8.6. Embora o sistema de votação implementado seja o de votação online e desta forma o principal meio de acesso ao sistema seja através de computadores ou dispositivos móveis pessoais dos eleitores, as Comissões Pró-Consultas Locais irão disponibilizar o acesso a computadores aos eleitores.

8.7. Haverá 11 (onze) seções eleitorais, distribuídas em cada campus e na sede da Reitoria, com os locais divulgados antecipadamente no Portal da UNIPAMPA e no site da consulta.

8.8. O horário de funcionamento das seções eleitorais será das 6h (seis horas) às 21h (vinte e uma horas) de forma ininterrupta.

8.9. Em cada seção eleitoral haverá até 03 (três) computadores de suporte disponíveis para que os membros da comunidade acadêmica possam acessar seus e-mails institucionais e exercerem seu direito de voto.

8.10. Por meio do Sistema de Votação Eletrônica, a CPC-G encaminhará aos eleitores, no início do período de votação, em seus emails institucionais, as seguintes informações:

a) um link (URL da eleição) para acessar a cabine de votação eletrônica;

b) um código de identificação da eleição;

c) um código de identificação do usuário (Seu ID de eleitor);

d) uma senha de acesso à urna eletrônica.

8.11. O sistema de votação permite a repetição do voto com a senha recebida no e-mail institucional, entretanto, será computado apenas o último voto.

8.12. A cada voto depositado, o Sistema de Votação Eletrônica enviará para o eleitor uma mensagem de e-mail de confirmação contendo o respectivo rastreador de cédula eletrônica.

#### **9 - Da Apuração**

9.1. A mesa apuradora será composta por 4 (quatro) apuradores escolhidos entre os membros da CPC-G.

9.2. Após o encerramento do período de votação online, os apuradores escolhidos procederão ao escrutínio no prédio da Reitoria em sessão pública.

9.3. A apuração será transmitida pelo canal oficial da instituição na plataforma do YouTube.

9.4. Será garantida aos(as) candidatos(as) concorrentes a presença para acompanhar o processo de apuração dos votos e de 1 (um) fiscal, por eles(elas) indicados.

9.5. A apuração do resultado da Consulta à Comunidade Acadêmica será realizada em local e horário definido pela CPC-G, após o encerramento do período de votação.

9.6. A apuração, uma vez iniciada, não será interrompida até o seu término.

9.7. A CPC-G elaborará um relatório de apuração por unidade, indicando os resultados para cada um dos 3 (três) segmentos de eleitores (discente, docente e técnico administrativo) de cada unidade.

9.8. No relatório de apuração de cada unidade deverão ser informados:

a) unidade;

b) número de eleitores discriminado por segmento;

c) número de votantes discriminado por segmento;

d) número de votos atribuídos a cada candidato(a);

e) número de votos nulos; e

f) número de votos em branco.

#### **10 - Do Resultado da Consulta**

10.1. O resultado do processo de votação será constituído dos votos de cada categoria, que serão apurados separadamente, de acordo com o seguinte peso: docentes 1/3; técnico-administrativos em educação 1/3; e discentes 1/3.

10.2. O resultado da votação ponderada de cada Chapa, dos votos em branco e dos votos nulos será computado em cada categoria, segundo as seguintes fórmulas:

#### VOTOS DE CADA CHAPA

RVCHAPA = [(DOCHAPA / UDO) + (TACHAPA / UTA) + (DICHAPA / UDI)] x (1/3) x 100%

10.2.1. - RVCHAPA – Resultado da votação ponderada de cada chapa;

- 10.2.2. DOCHAPA Votos dos servidores docentes atribuídos a cada chapa;
- 10.2.3. UDO Universo de eleitores docentes;
- 10.2.4. TACHAPA Votos dos servidores técnico-administrativos em educação atribuídos a cada chapa;
- 10.2.5 UTA Universo de eleitores técnico-administrativos em educação;
- 10.2.6 DICHAPA Votos dos discentes atribuídos a cada chapa;
- 10.2.7 UDI- Universo de eleitores discentes.

### VOTOS EM BRANCO

RVBRANCO =  $[(DOBRANCO / UDO) + (TABRANCO / UTA) + (DIBRANCO / UDI)] \times (1/3) \times 100\%$ 

10.2.8 - RVBRANCO – Resultado da votação ponderada dos votos em branco;

- 10.2.9 DOBRANCO Votos em branco dos servidores docentes;
- 10.2.10 UDO Universo de eleitores docentes;
- 10.2.11 TABRANCO Votos em branco dos servidores técnico-administrativos em educação;
- 10.2.12 UTA Universo de eleitores técnico-administrativos em educação;

10.2.13 - DIBRANCO - Votos em branco dos discentes;

10.2.14 - UDI- Universo de eleitores discentes.

### VOTOS NULOS

RVNULO = [(DONULO / UDO) + (TANULO / UTA) + (DINULO / UDI)] x (1/3) x 100% 10.2.15 - RVNULO – Resultado da votação ponderada dos votos nulos;

10.2.16 - DONULO - Votos nulos dos servidores docentes;

10.2.17 - UDO – Universo de eleitores docentes;

- 10.2.18 TANULO Votos nulos dos servidores técnico-administrativos em educação;
- 10.2.19 UTA Universo de eleitores técnico-administrativos em educação;
- 10.2.20 DINULO Votos nulos dos discentes;

10.2.21 - UDI- Universo de eleitores discentes.

10.3 - Após o encerramento da apuração, a CPC-G elaborará relatório com divulgação dos resultados gerais da Consulta a serem protocolados ao CONSUNI e à Comunidade Acadêmica via Portal da UNIPAMPA.

10.4 - Após período de recursos e homologação, os resultados finais serão novamente divulgados no Portal da UNIPAMPA e encaminhados pela CPC-G à Presidência do CONSUNI, conforme cronograma.

10.4.1 - Os recursos somente poderão ser encaminhados pelos componentes das candidaturas concorrentes ou por um representante oficialmente designado para tanto.

10.5 – Caso o número de candidaturas homologadas seja igual ou inferior a duas candidaturas, caberá ao CONSUNI a definição dos nomes para completar a lista tríplice.

10.6 – Será considerado empate quando os índices de classificação dos candidatos forem iguais até a décima casa depois da vírgula do índice percentual, arredondados conforme o método estatístico.

#### **11 – Das Disposições Gerais**

11.1 - Quaisquer fatos relacionados ao não cumprimento deste Edital deverão ser comunicados por escrito à CPC-G até 48 (quarenta e oito) horas após a sua ocorrência.

11.2 - Os casos omissos serão decididos pela CPC-G, em única instância.

11.2.1 - Eventuais discordâncias com as interpretações e com as decisões da CPC-G serão encaminhadas pelos interessados diretamente ao CONSUNI.

#### **Comissão Pró-Consulta Geral**

**Universidade Federal do Pampa**

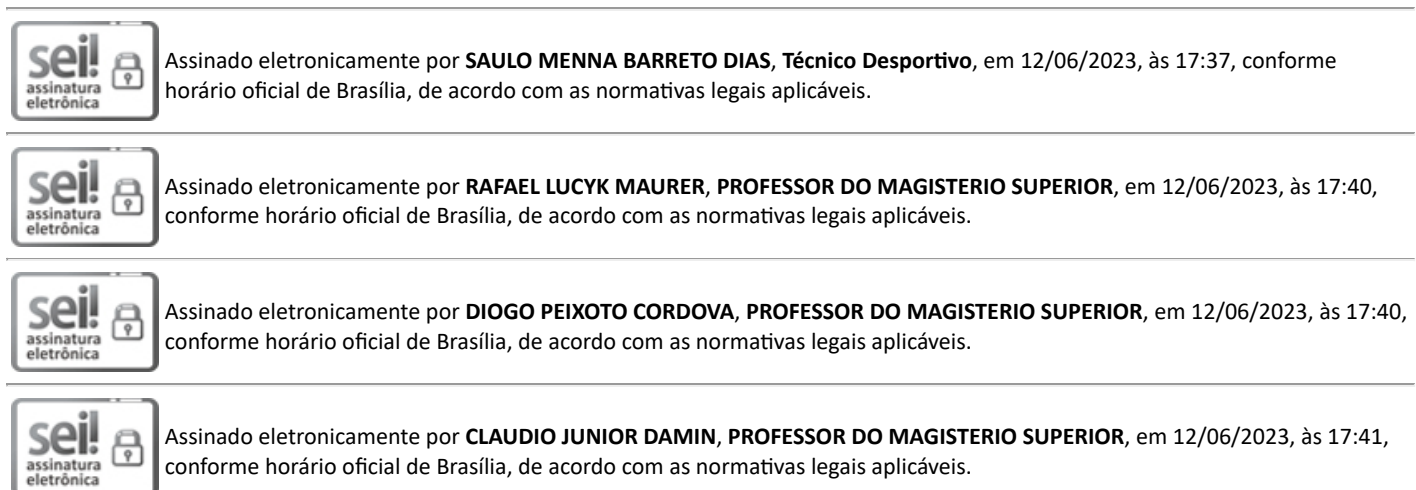

conforme horário oficial de Brasília, de acordo com as normativas legais aplicáveis.

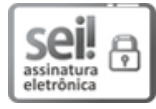

Assinado eletronicamente por **ANDERSON LUIS JESKE BIHAIN**, **PROFESSOR DO MAGISTERIO SUPERIOR**, em 12/06/2023, às 17:41, conforme horário oficial de Brasília, de acordo com as normativas legais aplicáveis.

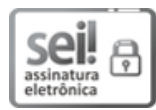

Assinado eletronicamente por **PAULO EDUARDO SANTOS PAIVA**, **Técnico em Segurança do Trabalho**, em 12/06/2023, às 17:42, conforme horário oficial de Brasília, de acordo com as normativas legais aplicáveis.

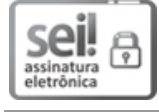

Assinado eletronicamente por **FELIPE BATISTA ETHUR**, **Assistente em Administração**, em 12/06/2023, às 17:47, conforme horário oficial de Brasília, de acordo com as normativas legais aplicáveis.

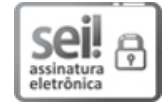

Assinado eletronicamente por **IGOR POLETTO**, **PROFESSOR DO MAGISTERIO SUPERIOR**, em 12/06/2023, às 17:55, conforme horário oficial de Brasília, de acordo com as normativas legais aplicáveis.

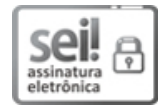

Assinado eletronicamente por **SIDINEI GHISSONI**, **PROFESSOR DO MAGISTERIO SUPERIOR**, em 12/06/2023, às 17:59, conforme horário oficial de Brasília, de acordo com as normativas legais aplicáveis.

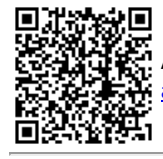

A autenticidade deste documento pode ser conferida no site [https://sei.unipampa.edu.br/sei/controlador\\_externo.php?](https://sei.unipampa.edu.br/sei/controlador_externo.php?acao=documento_conferir&id_orgao_acesso_externo=0) orgao acesso externo=0, informando o código verificador 1154006 e o código CRC 385021FB.

# **ANEXOS AO EDITAL**

## **ANEXO I**

# **PROCEDIMENTO - INSCRIÇÃO PARA CONSULTA**

1. Iniciar o Processo:

Escolher "Iniciar Processo"- Tipo de Processo: *"CONSULTA –Inscrição para Consulta"* e preencher os campos:

**-Especificação:** exemplo "Inscrição para a Consulta 2023 – nome do(a) candidato(a)";

**-Interessados:** o(a) próprio servidor(a) e CPC-G;

**-Nível de acesso:** restrito;

**-Hipótese Legal:** Informação Pessoal (Art.31 da Lei Nº 12.527/2011);

**-Salvar.**

2. No processo criado, para incluir o Plano de Gestão, clique em "Incluir Documento" e selecionar Tipo de Documento: "Externo". Após isso, preencher:

**Tipo do Documento**: Plano

**Data do Documento**: selecionar data do documento a ser inserido

**Número / Nome na Árvore**: (dê um espaço) de Gestão – nome do(a) candidato(a) ou da chapa.

**Formato**: Nato-digital ou Digitalizado na Unidade do(a) candidato(a)

**Remetente**: o/a candidato(a)

**Interessados**: o/a candidato(a) e CPC-G

**Classificação por Assuntos**: 343. INSCRIÇÃO

**Observações desta unidade**:

**Nível de Acesso**: Restrito

**Anexar Arquivo\***: escolher o arquivo contendo o Plano de Gestão do(a) candidato(a).

3. No processo criado, para incluir o curriculum vitae da Plataforma Lattes, clique em "Incluir Documento" e selecionar Tipo de Documento: "Externo". Após isso, preencher:

**Tipo do Documento**: Currículo **Data do Documento**: selecionar data do documento a ser inserido **Número / Nome na Árvore**: (dê um espaço) Plataforma Lattes – nome do(a) candidato(a) **Formato**: Nato-digital **Remetente**: o/a candidato(a) **Interessados**: o/a candidato(a) e CPC-G **Classificação por Assuntos**: 343. INSCRIÇÃO **Observações desta unidade**: **Nível de Acesso**: Restrito **Anexar Arquivo\***: escolher o arquivo contendo o Currículo da Plataforma Lattes do(a) candidato(a).

4. No processo criado, incluir um novo documento, clicando em (*Incluir Documento)* e selecionar Tipo de Documento: **"***CONSULTA – Ficha de Inscrição*".

**OBS.:** se o tipo de documento não estiver aparecendo na listagem, clicar em no canto superior direito da expressão *"Escolha o Tipo de Documento"* e então selecionar o tipo **"***CONSULTA – Ficha de Inscrição***".**

Preencher os dados solicitados e, depois de concluído, salvar clicando em *"Confirmar dados"*.

Assinar o Formulário: clicar em (*Assinar documento). U*tilizar a senha de acesso ao GURI e clicar em "Assinar".

Enviar processo: clicar no número do processo e em (*Enviar Processo*), preenchendo o campo *"Unidade"* com *"CPC-G".*

**Referência:** Processo nº 23100.011022/2023-77 SEI nº 1154006